**WordPicker Полная версия Скачать бесплатно**

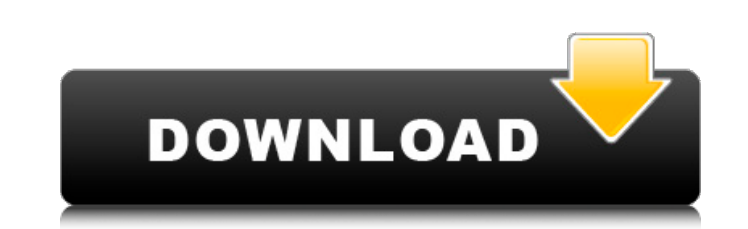

 $\overline{1/4}$ 

## **WordPicker Crack Free [April-2022]**

WordPicker — это бесплатный плагин, позволяющий легко и быстро находить искомое слово. Он работает для любого окна, включая Gmail, Firefox и надстройки Firefox, MS Word, Google Desktop или любое другое приложение, имеющее подумать об этом — это кнопка, которая будет отображать все слова в заданном тексте или отображаться на экране определенного приложения. Функции: · Поддерживает множественный поиск, вы можете искать свою фразу несколько р отображения окна словаря, выбрав один из двух способов: 1. Щелкните мышкой по самой кнопке, чтобы перейти к окну словаря. 2. Нажмите ESC, чтобы открыть окно словаря. Этот сайт, как и многие другие, использует небольшие фай используем, и о том, как их отключить, нажмите здесь. Если вы продолжите просмотр, вы соглашаетесь разрешить размещение файлов соокіе. ПродолжитьВопрос: Что такое конвертация в utf8? Когда я делаю запрос в моей базе данных utf8. Мне было интересно, что на самом деле означает это преобразование и почему это происходит? Например, вот данные в моей базе: ... "Фото": { "пате": "Японский флаг", "большой палец": "", "file": "flie:///C:/Users/carl "Японский флаг", "thumb": "%D9%81%D9%8A%D8%A7%D9%84%D8%A8%D9%83%D8%A7%D8%AF%D8%A7%D9%84", "file": "file:///C:/Users/carlos/Desktop/japanese\_flag.png"

### **WordPicker Crack Free Registration Code [Updated] 2022**

Поскольку wordPicker Crack Free Download впервые увидел свет на рабочем столе в 2005 году, он не самый мощный, но у него есть несколько интересных функции: · Быстро, очень быстро . Прост в использовании, легко настраивает Full Crack имеет несоляризованный вид. · wordPicker For Windows 10 Crack — это небольшая пользовательская иконка в вашем браузере. · wordPicker Crack позволит вам не беспокоиться ни о каких сообщениях Windows. · wordPicke горит индикатор wordPicker, нажмите среднюю кнопку мыши. · Вы увидите открытое окно словаря браузера. Вы можете быстро отсканировать его, скажем, с помощью Google или проверить список Goodword. · Если мышь перемещается от клавиши ESC. Монтаж: Предпосылки: Просто для его работы в системе должны быть установлены языковые пакеты. Как открыть WordPicker: · Дважды нажмите СарsLock и Ctrl. Вы также можете перетащить wordPicker к левой границе ок wordPicker, когда он находится за пределами экрана. Используйте его Ваш браузер: · · wordPicker использует wordPicker.codeplex.com, если вы хотите протестировать могdPicker. • Если вы хотите предложить ошибку, вы можете и свой вклад, используйте проект GitHub wordPicker. · Если вы хотите предложить какие-то интересные функции для добавления, вы можете использовать проект GitHub wordPicker. · Если вы хотите пообщаться со мной, посетите мой сообщите о них в систему отслеживания ошибок. Спасибо! Prm.cm некоторое время был инструментом разработчика Windows. У него нет графического интерфейса, это только исполняемый файл с установщиком и инструментом командной 1709e42c4c

#### WordPicker

WordPicker - это бесплатное приложение Java, доступное для бесплатной загрузки ... Retronym — это программа изучения и согласования языков. Ниже представлены функции программы. Retronym — это многоязычная программа для из инструмент. Он предназначен для людей со всего мира. Это облегчает изучение и документирование английского языка. Retronym — это бесплатное программное обеспечение, доступное для... ... Проверьте английский словарный запас программного обеспечения. Он предназначен для практики английского словаря, чтобы помочь вашему английскому языку. После регистрации вы получите доступ к тысячам словарей и вопросов, популярных среди изучающих английский я ними он «СДЕЛАЛ вещи вверх." Например, по словам г-на Агилара отчет, в январе 1999 года он взял сестер Мэрикнолл, «которые посвященных светского францисканского ордена» до бестселлера Церкви распродажа книг, «чтобы застав Войтыла, и заполнил новый книга с заметками г-на Агилара об о. Войтыла. "Он озорно сказал, что если они собираются иметь религиозное призвание им «придется учить и другие языки», — говорит г-н Агилар. «Я такой: «Ты что, ш отец В. Энн Коллинз, сестра Мэрикнолл и однокурсник Святого Отца в то время. «Это было так неправильно делать это в устоявшейся религиозной общине, особенно когда это было как раз перед Юбилейным годом, и это была не его том, какой будет для них религиозная жизнь. "Он помогал им различать,

### **What's New In WordPicker?**

wordPicker — это небольшое приложение, позволяющее просматривать выбранное слово из вашей программы. Он использует подбор слов с помощью Lingvo Google Dictionary ( Проверьте, что Google рекомендует для этой задачи Microso ХР, Windows 7, Windows 8. Если щелкнуть правой кнопкой мыши и выбрать «Свойства», вкладка «Команда» используется для настройки действия, выполняемого при нажатии кнопки. В следующей таблице перечислены доступные параметры устанавливаемая программа на вашем компьютере или в сети. Таблица 1. Выбор параметра «Средняя кнопка мыши» на вкладке «Команда» свойств для щелчка правой кнопкой мыши. Описание действия Свойства Открывает всплывающее диал выполняемого при нажатии средней кнопки мыши. Диалоговое окно «Выбрать файлы» связано с параметром «Файл» и «Открыть файл» и «Обзор». Цитата из В: заполнение тестовых сред СI начальными данными Как вы заполняете тестовые ключи API, с которыми я не согласен, и я бы предпочел заполнять данные с помощью фабрик. А: Вот как я это делаю: У меня есть модель под названием: Post Существует фабрика под названием PostFactory, которая принимает загол так: Seeder 'Сообщения' сделать FactoryGirl.define сделать завод :пост делать название «Мой титул» изображение " конец конец конец не использую здесь базу данных, поэтому файл DB:Migration не нужен. Когда я запускаю тесты

# **System Requirements For WordPicker:**

качать Скачать Скопируйте восранно проверьте системные требования инструмента перед загрузкой или использованием программы. Скачать Скопируйте все файлы и содержимое ZIP-архива в новую папку. Дважды щелкните файлы и содер программу в первый раз: Нажмите кнопку «Пуск». В меню «Пуск» введите «DC Printer Docuprint 3.0», затем щелкните значок